# **ICANN @ PacNOG 30**

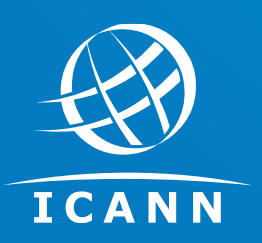

Savenaca Vocea Vice President, Stakeholder Engagement - Oceania

8 August 2022, Suva

The mission of the Internet Corporation for Assigned Names and Numbers (ICANN) is to **ensure the stable and secure operation of the Internet's unique identifier systems**

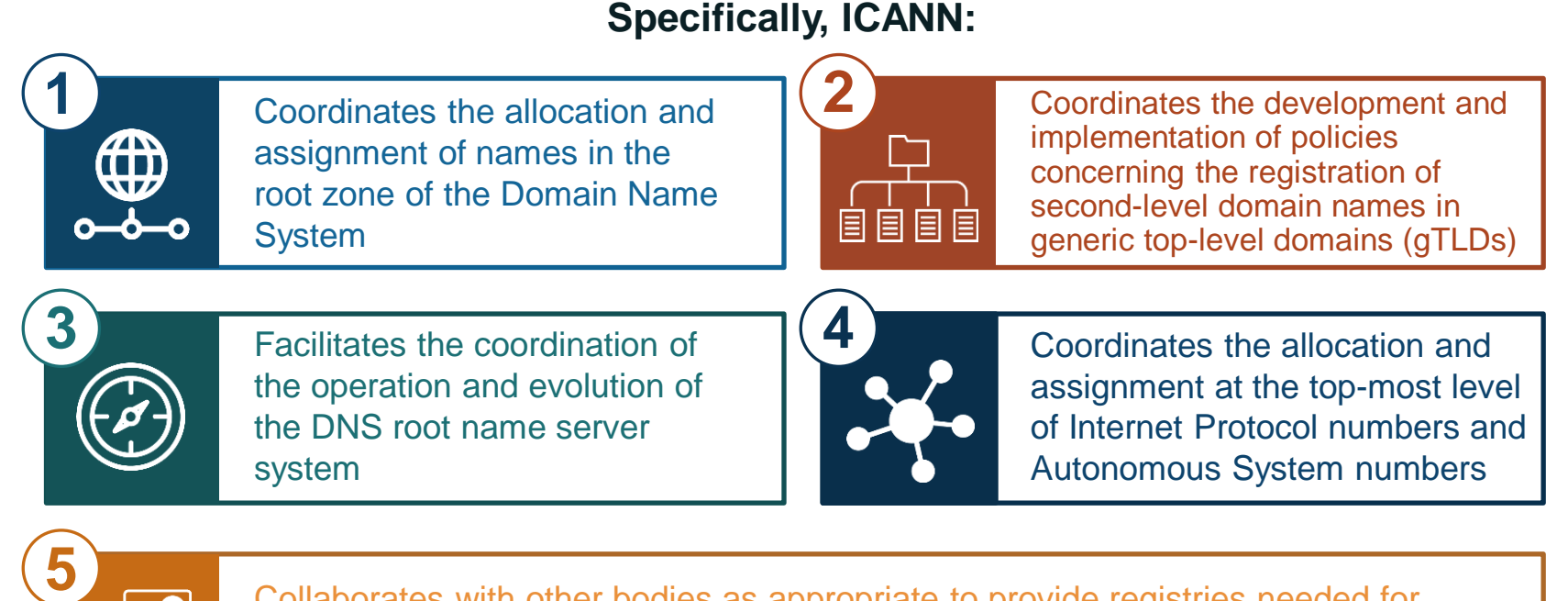

Collaborates with other bodies as appropriate to provide registries needed for the functioning of the Internet as specified by Internet protocol standards development organizations

- ⊙ Raise DNS Security in the region
	- o DNSSEC zone signing at ccTLD registry level
	- o DNSSEC validation by ISPs and network operators
- Root server instances deployment in the region
- Internationalized Domain Names (IDNs) and Universal Acceptance adoption
- $\odot$  Outreach for increased effective participation and volunteers Participate in regional forums like APAC DNS Forum Get Involved and informed

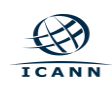

# **DNSSEC in the region**

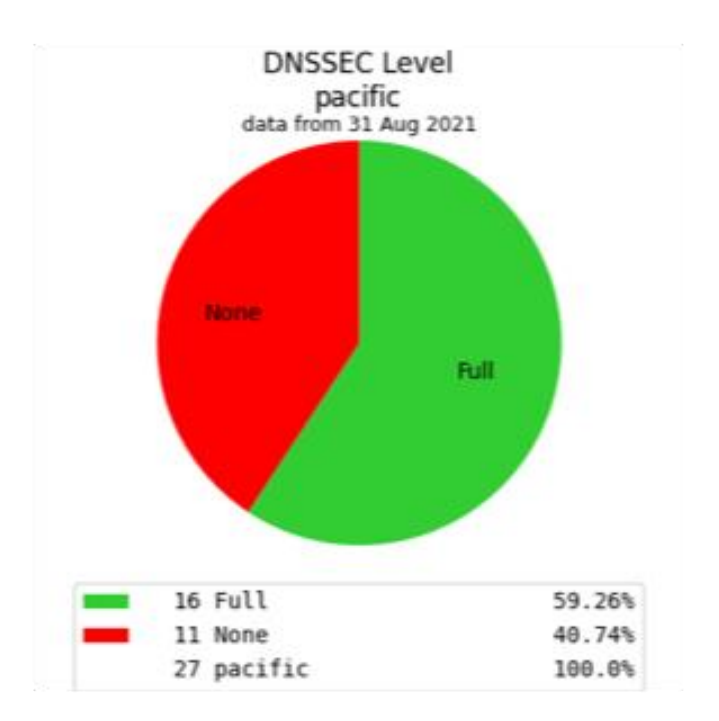

### 16 ccTLDs that are DNSSEC signed:

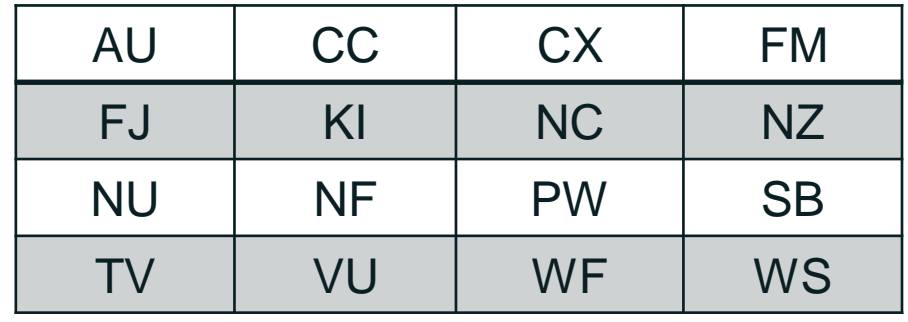

https://www.icann.org/resources/pages/dnssec-what-is-it-why-important-2019-03-05-en

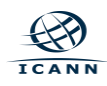

### **Root server instances deployment in the region**

Sta C

ii dns.icann.org

ICANN DNS ENGINEERING > ICANN MANAGED ROOT SERVER > IMRS LOCATIONS

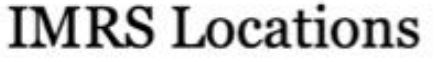

 $\bullet$ 

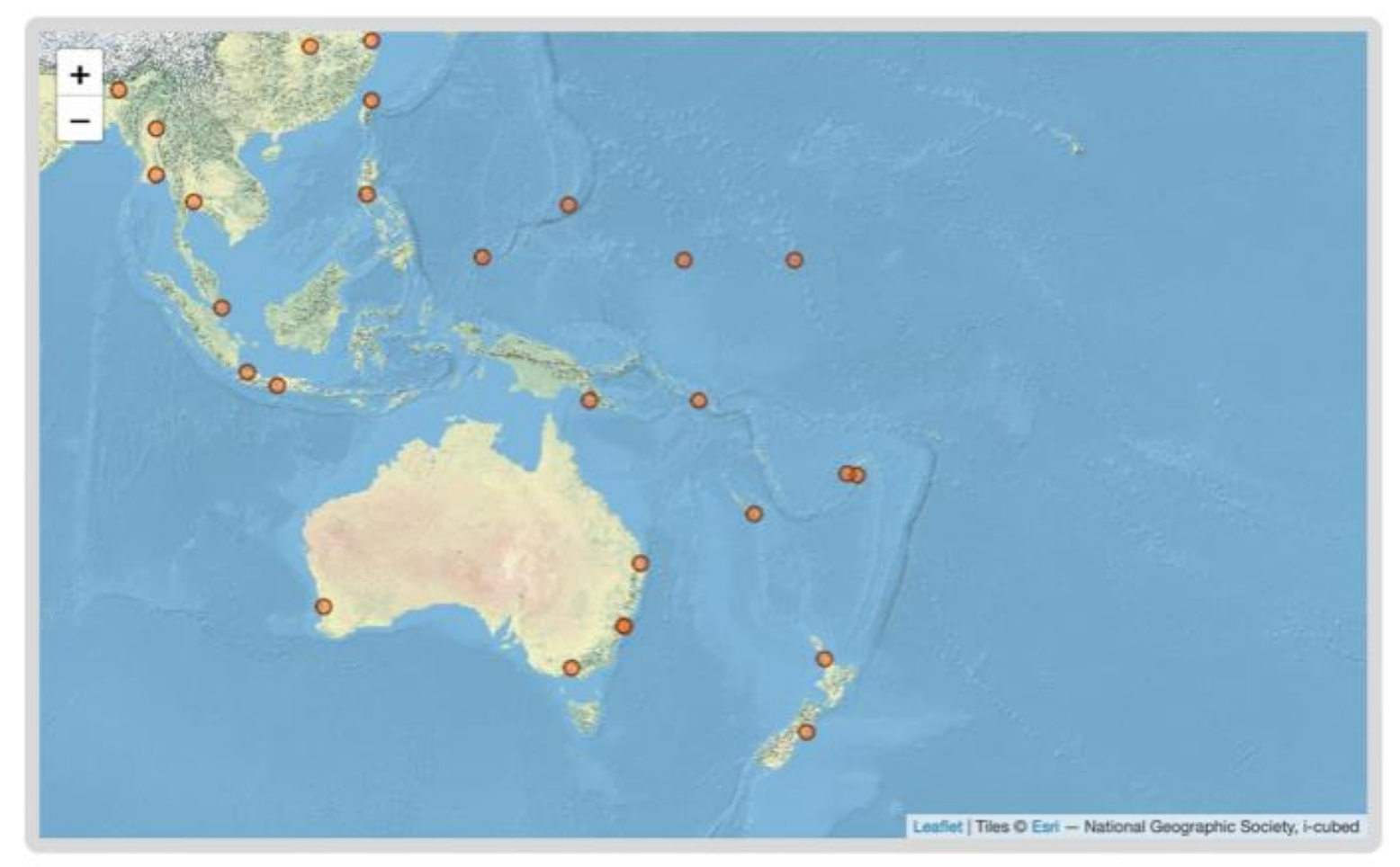

ICANN Managed Root Server (IMRS) currently consists of 191 instances located in 84 countries Latest IMRS locations in YAML and JSON formats. IMRS RSSAC 002 data powered by DNS-STATS

\*Talk to ICANN staff in the region about IMRS deployment at your network facility.

### **Internationalized Domain Names and Universal Acceptance**

### **All domain names should be treated equally.**

#### Including:

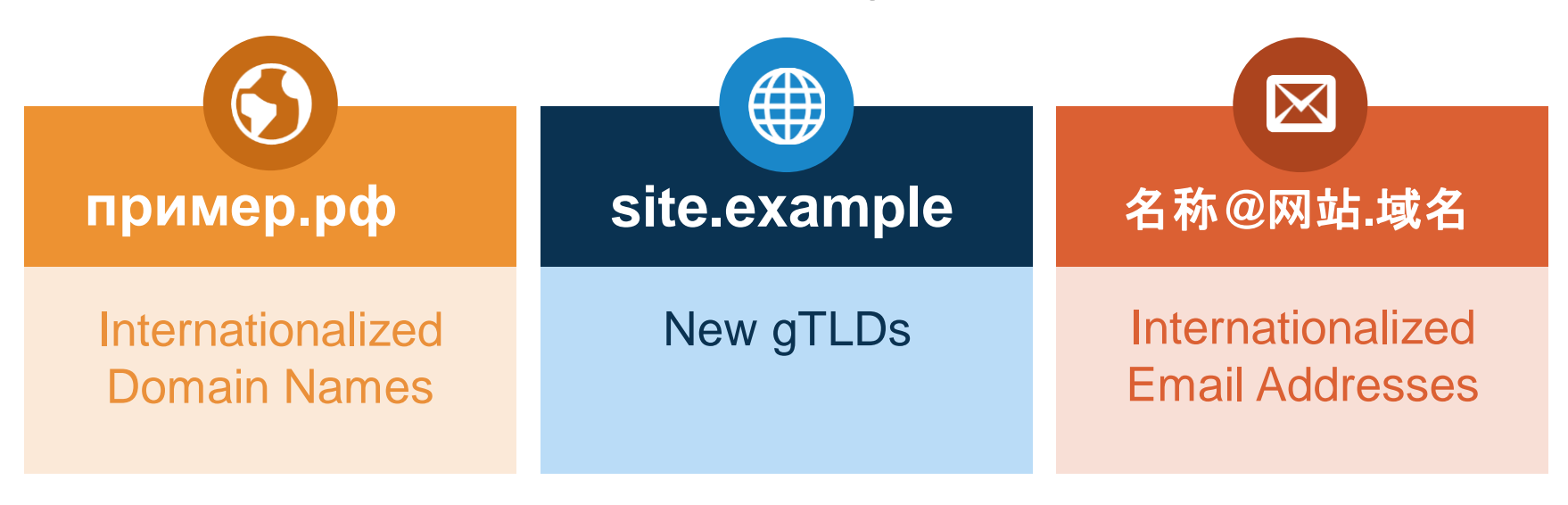

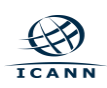

### **Get Involved and Informed**

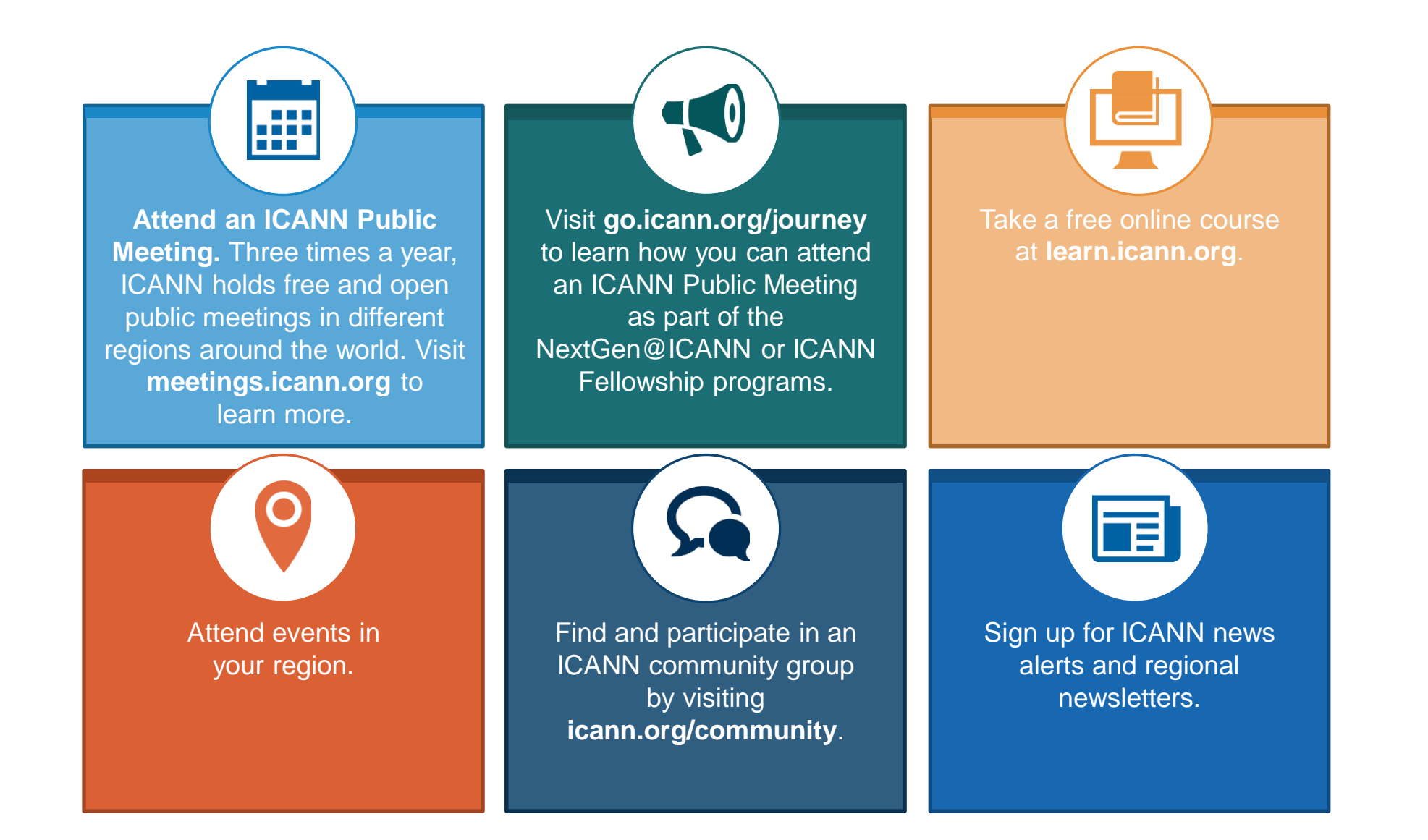

### **Fellowship**

Global capacity-building program to support ICANN's multistakeholder community. Online application process is open three times per year to participate in an ICANN Public Meeting (one meeting for Alumni only).

#### $\left( 0, \right)$

Regionally based program to create awareness and promote future discussions with universities and other regional forums. Online application process is open three times per year to attend an ICANN Public Meeting.

#### **NextGen Newcomer**

Program dedicated to those entering the ICANN community. Options are selfstudy using the Newcomer web page or participation in person or remotely at the Newcomer Sunday meeting at an ICANN Public Meeting.

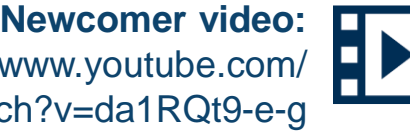

**[Watch Newcomer video:](https://www.youtube.com/watch?v=da1RQt9-e-g)** https://www.youtube.com/ watch?v=da1RQt9-e-g

**[Watch Fellowship and NextGen video:](https://www.youtube.com/watch?v=nrV_ZkDEfIQ) A>H** https://www.youtube.com/ watch?v=nrV\_ZkDEfIQ

# **Next meeting**

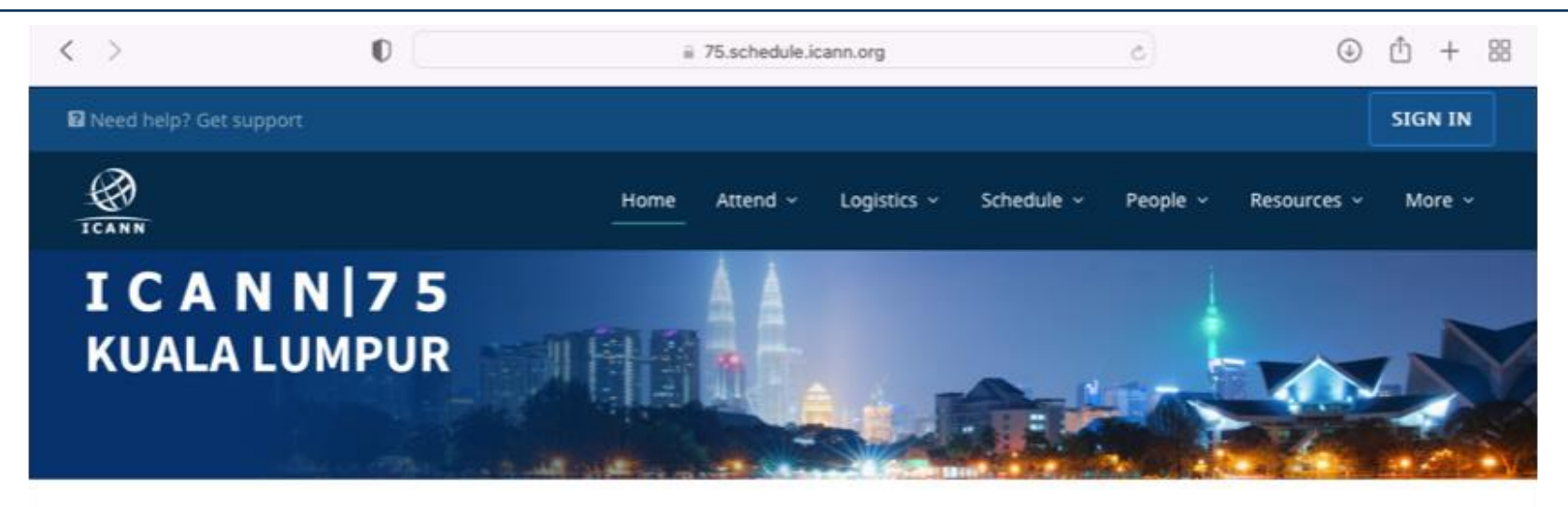

#### **News & Information**

- . ICANN75 Annual General Meeting will be held in Kuala Lumpur, Malaysia at the Kuala Lumpur Convention Centre, 17-22 September 2022.
- . This will be a hybrid meeting with both in-person and virtual participation.
- . All sessions will be conducted during regular working hours in Kuala Lumpur, Malaysia (Malaysia Time / UTC+8).
- . Prep Week will be held 6-8 September 2022, and the sessions will be published on 22 August 2022.
- · The comprehensive schedule will be published 29 August 2022. Registration and signing in will be required to view session details. In-person, advance registration  $\cdot$ on 14 September 2022. (You are not currently signed in).

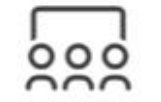

**Register to Attend** 

Sign Up today to join us for ICANN75!

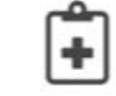

participate.

**Health & Safety** 

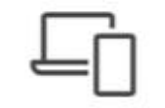

**Participant Guides** 

Explore the In-Person Health & Safety requirements to Check out the participant guides for ICANN7

**ICANN** 

# **Fellowship opportunities**

# https://www.icann.org/fellowshipprogram

**Application Dates & Deadlines** 

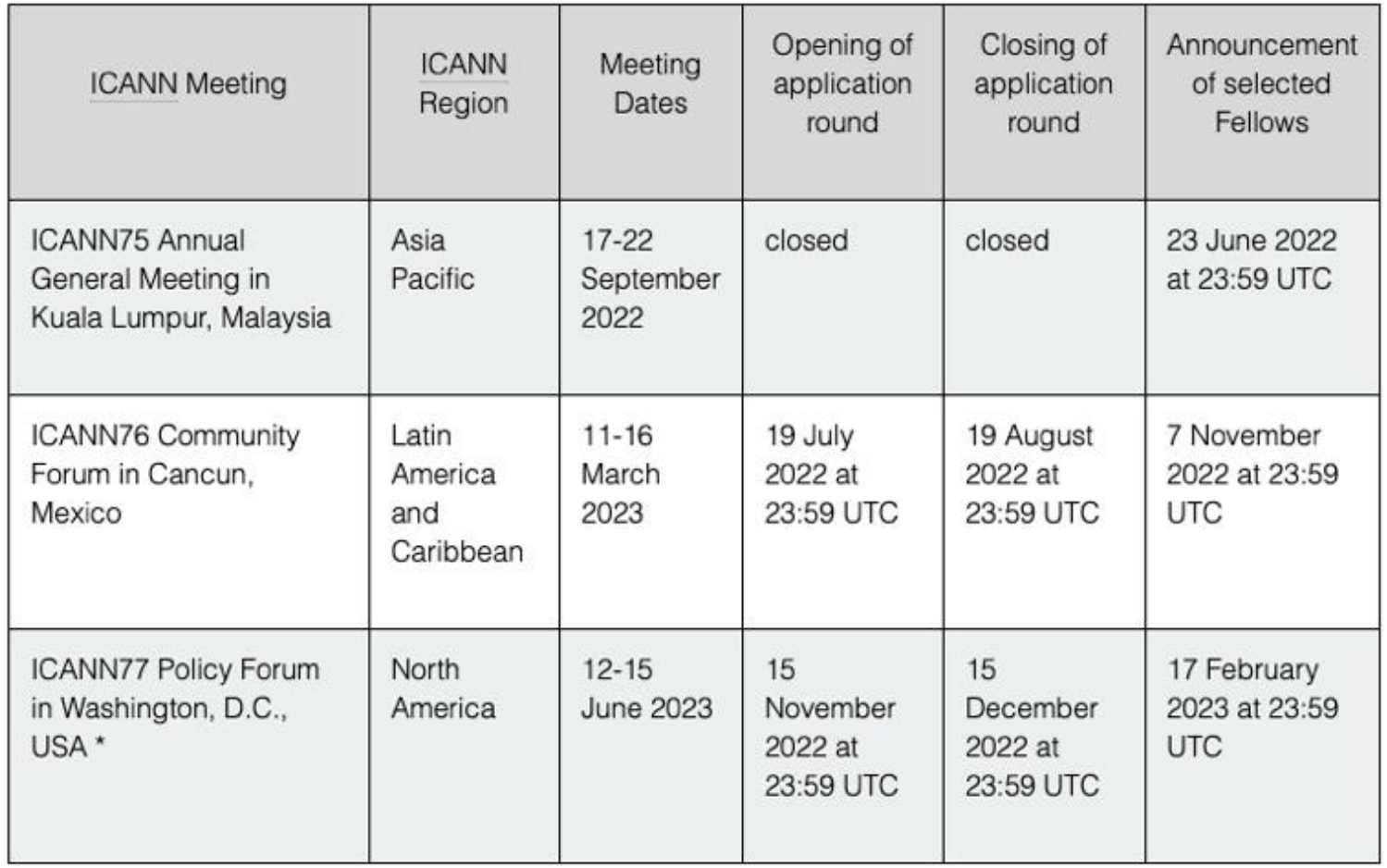

\* Only those who have successfully completed an ICANN Fellowship (Fellowship Alumni) are eligible to apply for a Policy Forum fellowship.

# **Engage with ICANN**

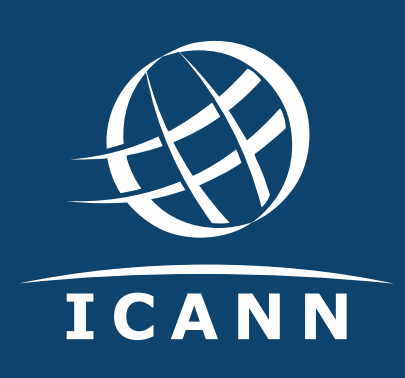

### **Thank You and Questions**

Visit us at **icann.org** Email: save.vocea@icann.org

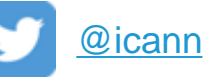

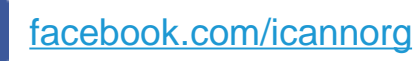

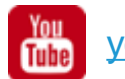

[youtube.com/icannnews](https://www.youtube.com/user/ICANNnews)

[flickr.com/icann](https://www.flickr.com/photos/icann)

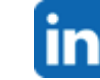

[linkedin/company/icann](https://www.linkedin.com/company/icann)

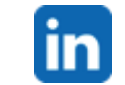

[slideshare/icannpresentations](https://www.slideshare.net/icannpresentations)

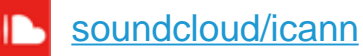